## **IMPORTANT VIVA Questions for Class 10 Computer Science Practical**

 **Brought to you by:**

 **Sebahelp.com**

# **C Programming**

## **1. Name 5 programming languages?**

**Ans: Here are 5 programming languages:**

- **Python**
- **Java**
- **JavaScript**
- **C++**
- **Ruby**

**2. Who developed C language? Ans: Dennis Ritchie** 

**3. Name one IDE use to write C program. Ans: CodeBlocks** 

**4. What is the extension of a C program source code? Ans: .c** 

**5. What is the extension of C program executable file? Ans: .exe**

**6. How many types of loop are there in c program? Ans: 3** 

**7. Name 3 types of loop. Ans: while, do while and for.**

**8. What is a header file?** 

**Ans: A header file is a file that contains declarations of functions, variables, and other constructs that are used in a program.**

## **9. What is a loop?**

**Ans: Repetition of same statement for specific number of times is called loop.** 

## **10. What is entry-controlled loop?**

**Ans: The loop which condition is checked at beginning is called entry-controlled loop. For example, for loop, while loop.** 

## **11. What is exit controlled loop?**

**Ans: The loop which condition is checked after executing the loop body is called entry-controlled loop. For example, do while loop.** 

#### **12. Which operator returns the remainder?**

**Ans: Modulus (%)** 

## **13. What is an array?**

**Ans: Array is a collection of similar data items where data items are stored in contagious memory location.** 

#### **14. What is the first index of an array? Ans: 0**

**15. Which loop can run at least once even if the condition is false? Ans: Do while loop** 

## **16. What is nested loop?**

**Ans: A loop inside another loop is called nested loop.** 

#### **17. How many parts are there in a for loop? Name them. Ans: 3 parts. Initialization, Test expression and update expression.**

## **18. What do you mean by void as the return type in function?**

**Ans: When the function return nothing it is called void.** 

## **19. What is global variable?**

**Ans: The variable that declare out of any other function is called global variable.** 

### **20. What is recursive function?**

**Ans: The function that call itself is called recursive function.** 

### **21. What is a pointer?**

**Ans: Pointer is a special type of variable that store the memory location of another variable.** 

#### **22. What is dynamic memory allocation?**

**Ans: When we decide to allocate memory space at run time it is called as dynamic memory allocation.** 

**23. What is the difference between "==" and "=" in C? Ans: The "==" operator is used to compare two values for equality, while the "=" operator is used to assign a value to a variable.**

**24. Which header file should be included to use strlen() function? Ans: string.h** 

#### **25. Name two types of function. Ans: User define and library function.**

**26. Name any two library function. Ans: printf() and scanf()** 

**27. What are the different parts of a function? Ans: Function declaration, function call and function definition.** 

**28. What are parameters? Ans: The input passed to a function is called parameters.**

# **HTML5 and CSS3**

- **1. What is the full form of HTML? Ans: Hypertext Markup Language**
- **2. Who developed HTML? Ans: Tim Berners Lee**
- **3. Which program is used to create HTML document? Ans: Notepad**
- **4. Which program is used to view the HTM documents? Ans: Web Browsers**
- **5. Is HTML is a programming language? Ans: No, it is a scripting language.**
- **6. What is the latest version of HTML? Ans: HTML5**
- **7. Why do we write Doctype at beginning of HTML document? Ans: It identifies the document as HTML5.**
- **8. How many heading level are available in HTML? Ans: 6**
- **9. What is the largest heading in HTML? Ans: <h1>**
- **10. What is the smallest heading in HTML? Ans: <h6>**

#### **11. What is the use of <BR> tag?**

**Ans: <BR> tag is used to insert a new line in a web page.** 

**12. What is the use of <HR> tag? Ans: <HR> tag is used to draw a horizontal line in a webpage.**

**13. What is the use of HTML? Ans: We use HTM to create web pages.** 

**14. What is the use of CSS? Ans: We use CSS to design the webpage.** 

**15. Name different types of list available in HTML. Ans: Ordered list, Unordered list and definition list. 16. CSS full form? Ans: Cascading Style Sheet** 

**17. What are the tags to create a table in HTML? Ans: <table>, <tr>, <td>, <th> and <caption>** 

**18. How can you insert image to a webpage?**  Ans: By using <img> tag

**19. Which tag is used to create link on a webpage? Ans: Anchor (<A>) tag** 

**20. What is the difference between HTML and CSS? Answer: HTML is used to create the structure and content of a web page, while CSS is used to style and layout the content.**

## **Computer Network**

**1. List different wireless technologies. Ans: Bluetooth, Wifi, WiMAX etc.** 

**2. Name different types of networks. Ans: PAN, LAN, MAN, WAN** 

**3. Which network is suitable for small room? Ans: PAN** 

**4. Which network is suitable for a city. Ans: MAN** 

**5. Give example of WAN. Ans: Internet** 

**6. What is the old name of internet? Ans: ARPANET 7. Which network is suitable to connect the computers within a building? Ans: LAN** 

**8. What is hostname? Ans: The name of a computer is known as hostname.** 

**9. What is hotspot? Ans: An area with wifi services is called hotspot.** 

**10. FTP full form? Ans: File transfer protocol**  **11. What is the use of FTP? Ans: It is used to transfer files over the internet.** 

**12. ARP full form? Ans: Address Resolution Protocol** 

**13. How can you change the hostname in Windows 10? Ans: By using Rename PC option** 

**14. What is IP address? Ans: The numeric address assign to a computer while it is connected to network is known IP address.** 

**15. Why we cannot use hostname to uniquely identify a computer on a network? Ans: Because hostname can be repeated on a network.** 

**16. Full form of MAC? Ans: Media Access Control** 

**17. What is a hub? Ans: A hub is a networking device that connects other computer and other networking devices together.** 

**18. What is switch? Ans: A switch is a networking device used to connect other computers together. A switch also keep some routing information.** 

**19. What is a router? Ans: A router is used to interconnect two or more heterogeneous computer networks.** 

**20. Full form of SSID? Ans: Service Set Identifier.**  **21. List some protocols available on the internet. Ans: HTTP, HTTPS, FTP, SMTP, POP etc.** 

**22. List two protocols used to send or receive email. Ans: POP and SMTP.** 

**23. What is access point? Ans: Access point is used to create a wireless network.**

**24. What do you mean by IP conflict? Ans: When two or more computers in a network using same IP address, it is known as IP conflict.** 

**25. Name any two popular ISP of India? Ans: Airtel and Jio** 

**26. Name anyone FTP client. Ans: FileZilla client** 

**27. Name the server that provide automatic IP address to the computers. Ans: DHCP server** 

# **MySQL**

## **1.What is a database**

**Ans: Database is a organised collection of structure information or data stored electronically in a computer system**

## **2.What is DBMS**

**Ans: A database management system is a computerized data keeping system**

## **3.What is a query?**

**Ans: A query is a request for data or information from a database.**

## **4.What is a primary key? Explain with examples.**

**Ans: A primary key is a unique identifier for a record in a database. It ensures data integrity and each record can be uniquely identified. Examples of primary keys include social security numbers, email addresses, order IDs, and student IDs.**

## **5.Define foreign key.**

**Ans: A foreign key is a field in a table that refers to the primary key of another table, creating a relationship between them. For example, in a customer table, the foreign key might reference the primary key of an orders table. This enables the database to retrieve related data from multiple tables by joining them on the common fields.**

## **6.What is sorting?**

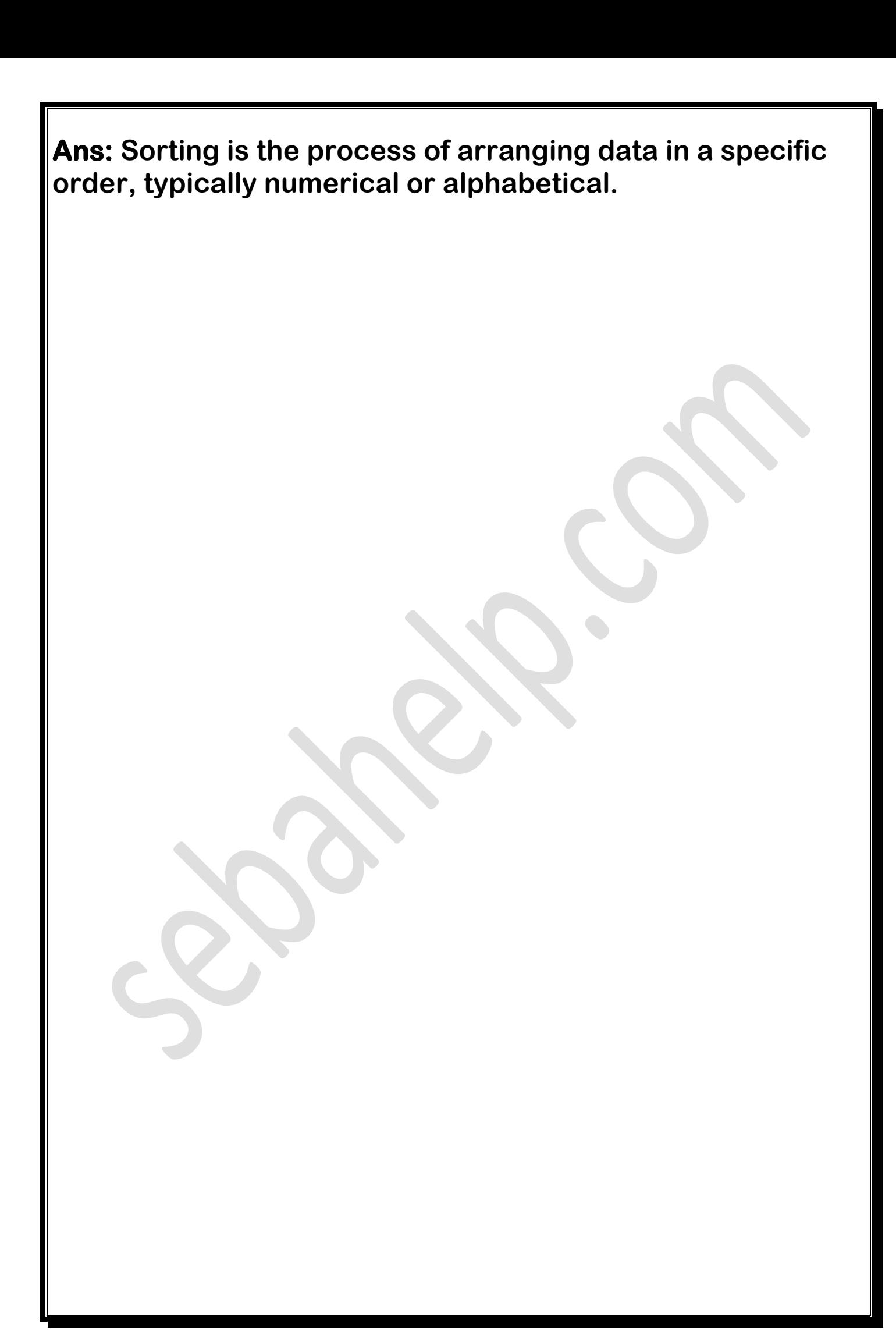

## **BASIC**

## **1.Name 3 online booking websites in India.**

## **Ans:**

- **MakeMyTrip**
- **Cleartrip**
- **Yatra**

#### **2.Name 3 e-commerce websites in India. Ans:**

- **Amazon India**
- **Flipkart**
- **Myntra**

## **3.What is a blog?**

**Ans: A blog is a website or platform where an individual or a group of people share their thoughts, opinions, and information on various topics in the form of posts.**

### **4.Name 3 online websites for education in India. Ans:**

- **Byju's**
- **Unacademy**
- **Udemy**

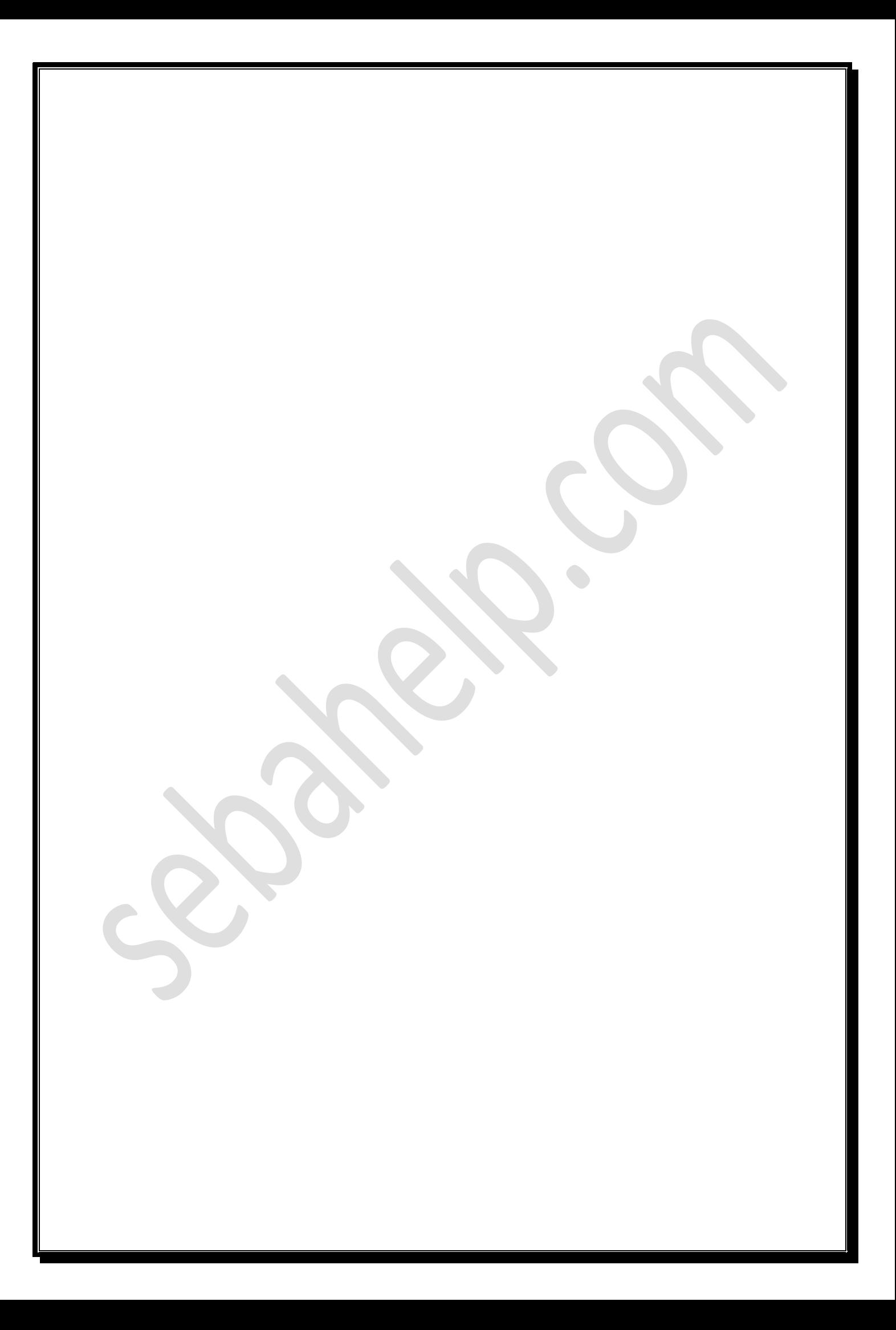